## **TRDRP 2022 Call for Applications**

### **Applicant Informational Webinar**

July 22, 2021

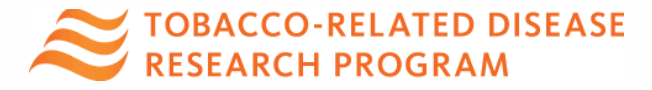

## Upcoming Applicant Webinars

### **Community-Partnered Participatory Research**

**Tuesday, July 27 10-11am Pacific Time** 

### **Smoke and Vape Free Scholars Initiative**

**Tuesday, July 27 2:30-3:30pm Pacific Time**

*Register at<https://trdrp.org/funding-opportunities/>*

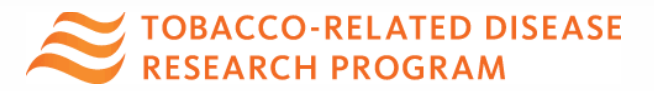

## **Overview**

### **Programmatic Overview**

- TRDRP Overview and Mission
- Highlights of the 2022 Call for Applications
- Key dates, Grant Types and Scoring Criteria
- Key Guidance to Applicants
- Q&A

### **Overview of Application System**

- Navigating SmartSimple
- Q&A

*See<https://trdrp.org/funding-opportunities/> for more details*

### **TRDRP**: One of three California tobacco control programs

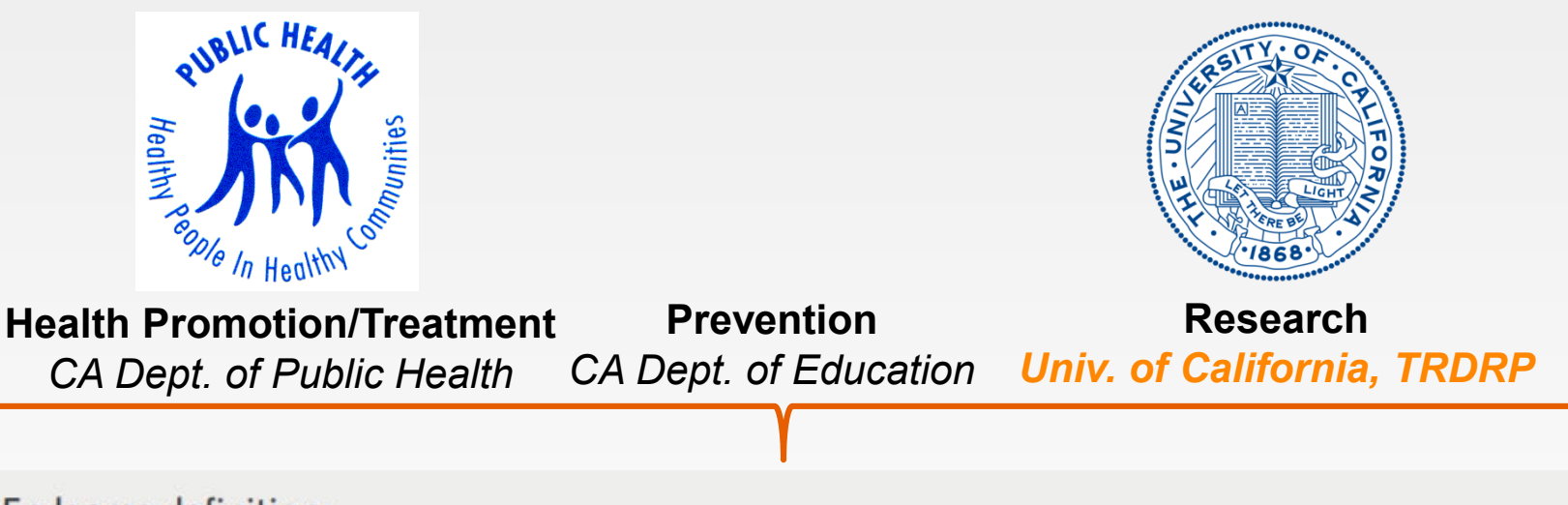

**Endgame definition:** 

Initiatives designed to permanently change the structural, political, and social dynamics that sustain the commercial tobacco epidemic in order to end it by 2035.

--Adapted from: Malone, R. E., McDaniel, P. A., Smith, E. A. (2014). Tobacco Control Endgames: Global Initiatives and Implications for the UK. Cancer Research UK

### **TRDRP's Mission**:

We transform tobacco taxes into cutting edge research to reduce commercial tobacco use and tobacco-related diseases and to inform public policy that benefits California's diverse populations.

**Proposition 99:** The Tobacco Tax and Health Protection Act of 1988

- 25¢ per pack cigarette surtax for cessation, prevention, and research
- 5¢ of each \$1 collected supports tobacco-related research

**FOBACCO-RELATED DISEASE** 

**ESEARCH PROGRAM** 

**Proposition 56:** The California Healthcare, Research and Prevention Tobacco Tax Act of 2016

- Increased the retail tax on tobacco products by \$2
- To expand research into the causes, early detection, and effective treatment, care, prevention, and potential cure of all types of cancer, cardiovascular and lung disease, oral disease, and tobaccorelated diseases to ultimately save lives, and as a result, enhance the economy of the state.

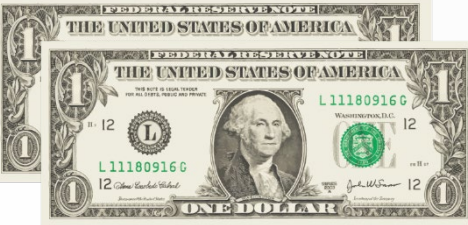

5

## **Key Dates**

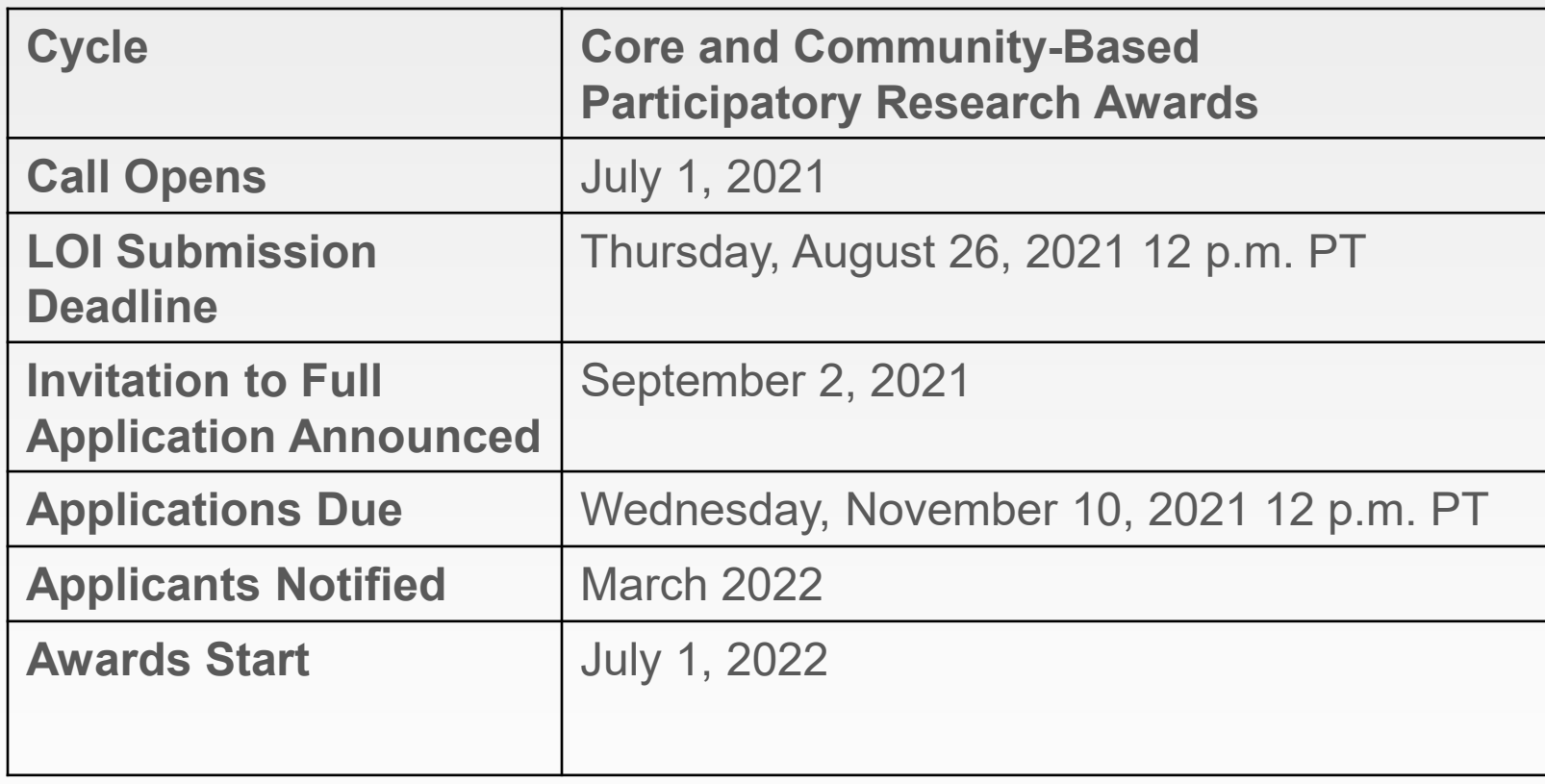

*Note: Smoke and Vape Free Scholars Initiative has a different timeline*

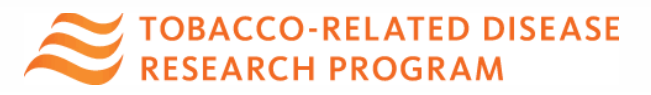

### **2022 Call for Applications: Highlights**

- Submission of a Letter of Intent (LOI) is required for all award types.
- Tobacco-related disease remains a research focus
- **To help identify research that directly supports the** Endgame Policy Platform, conducting a new CA Expert blinded-review of LOIs submitted for Pilot Awards, Research Awards and New Investigator Awards.
- **Guidance for preparing a Community Engagement and** Communications Plan has been updated
- Applicants are required to follow all instructions and submit ALL required forms to avoid administrative rejection

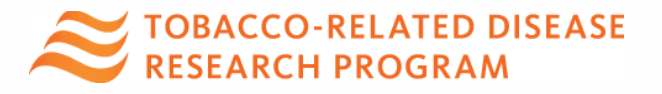

# **Community Engagement**

- **A community engagement and communications plan is** expected to be integrated into all award mechanisms at a level appropriate to the type of research being proposed
- Scientific Meetings **≠** Community Engagement
- **Funds may be included in the project budget.**
- **Include physically distanced, contact-free, or virtual options.**

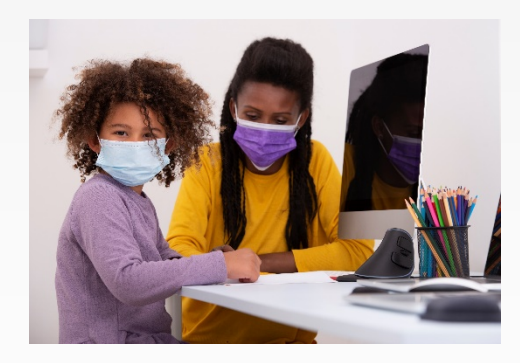

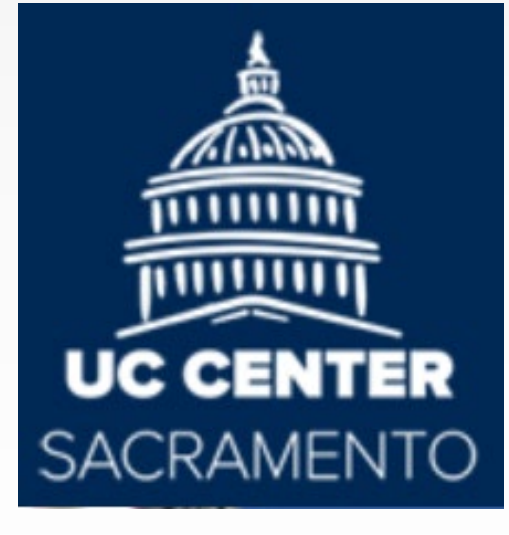

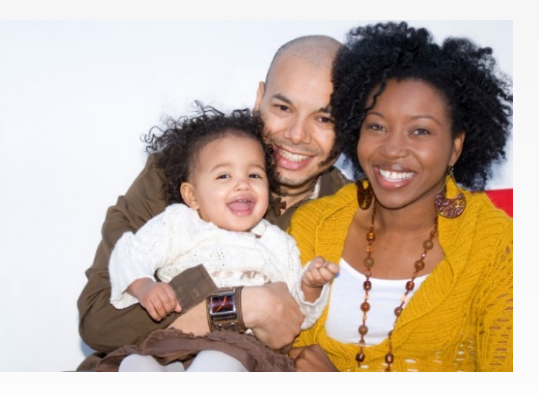

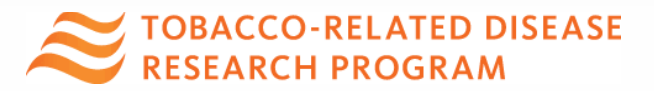

### **California Expert Blinded Review of LOIs**

- $\triangleright$  Bold goal to end the commercial tobacco epidemic in CA by 2035; TRDRP research can provide the evidence to inform state and local policies.
- ▶ Pilot, Research & New Investigator Award Applicants LOI impact section: If you believe that your proposed research would be of immediate relevance to endgame, describe
- $\triangleright$  Reviewers: what impact will this research have on ending the commercial tobacco epidemic for all Californians or other current tobacco control efforts in the State?
	- High Near-Term Impact *[should be reserved for rare cases; requires written comment by reviewer]*
	- Limited Near-Term Impact *[this is not a negative; TRDRP expects that most applications will fall in this category]*

## **Current Research Priorities**

- **Research questions in support of the Endgame Policy** Platform (Appendix A of Core Call for Applications)
- **Social and behavioral prevention and treatment**
- **State and local tobacco control policy research**
- **Tobacco related diseases** 
	- **Cancer treatment and biology**
	- **Cardiovascular and cerebrovascular diseases**
	- **Oral diseases and dental health**
	- **Pulmonary biology and lung diseases**
	- Other tobacco-related health effects
- **Environmental exposure and toxicology**
- **Neuroscience of nicotine addiction and treatment**

### **TRDRP Grant Types: Independent Research**

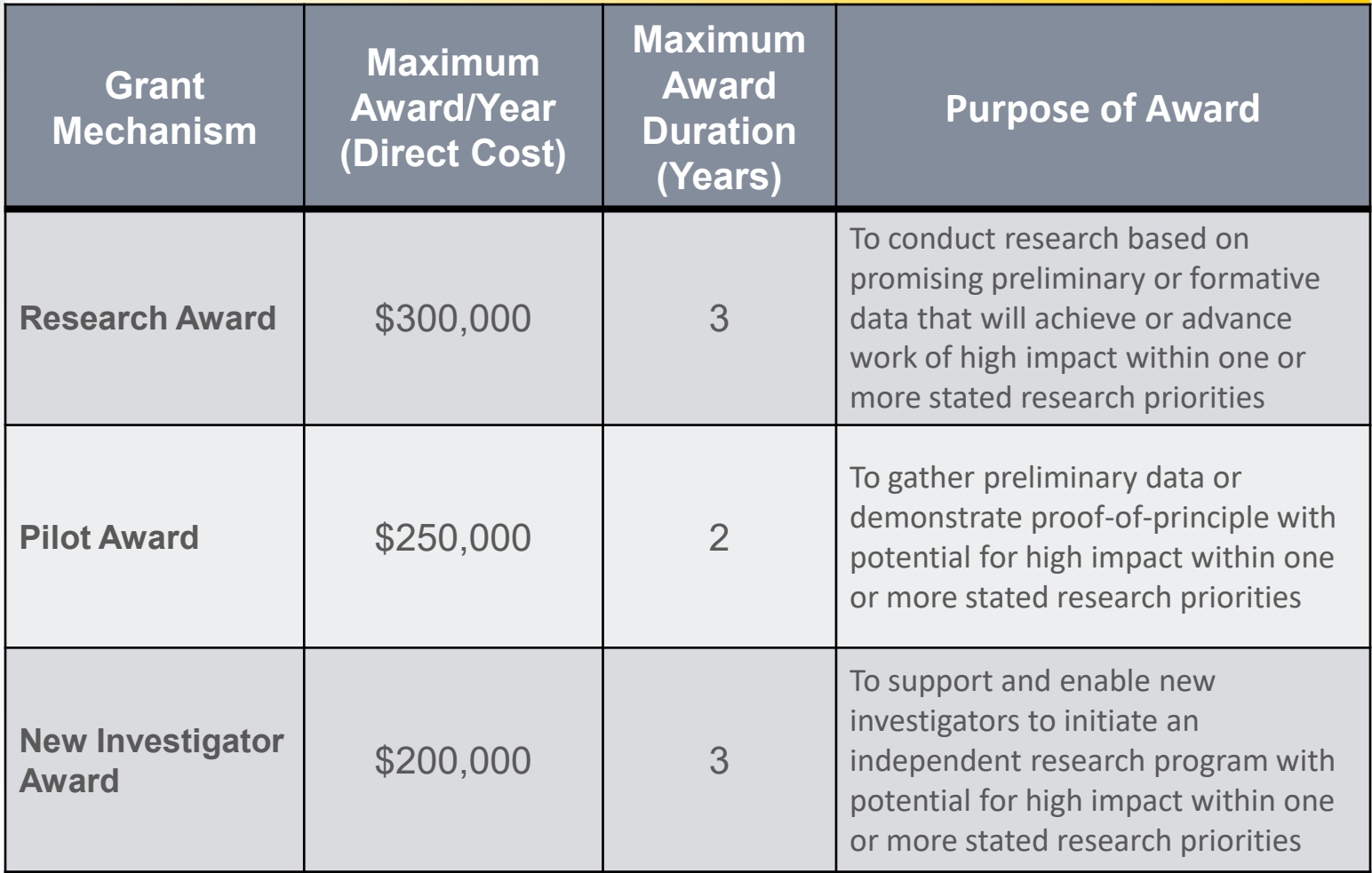

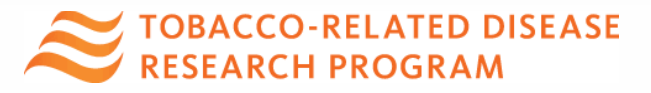

## **Scoring & Review Criteria**

#### **Research Award; Pilot Award; New Investigator Award**

- Standard NIH scoring system that is based on the 1-9 scale
- **Each application is scored on these criteria:**

#### **Criteria Set-1 (30% scoring weight)**

- **Responsiveness to intent of the award type**
- **Tobacco-relatedness**
- **Innovation**

#### **Criteria Set-2 (50% scoring weight)**

- **Significance**
- **Research plan**
- Near-term leveraging potential (Pilot & New Investigator Awards)

#### **Criteria Set-3 (20% scoring weight)**

- **Investigators**
- **Environment**
- **Community engagement & communications plan**

**OBACCO-RELATED DISEASE ARCH PROGRAM** 

# **TRDRP Grant Types: Training**

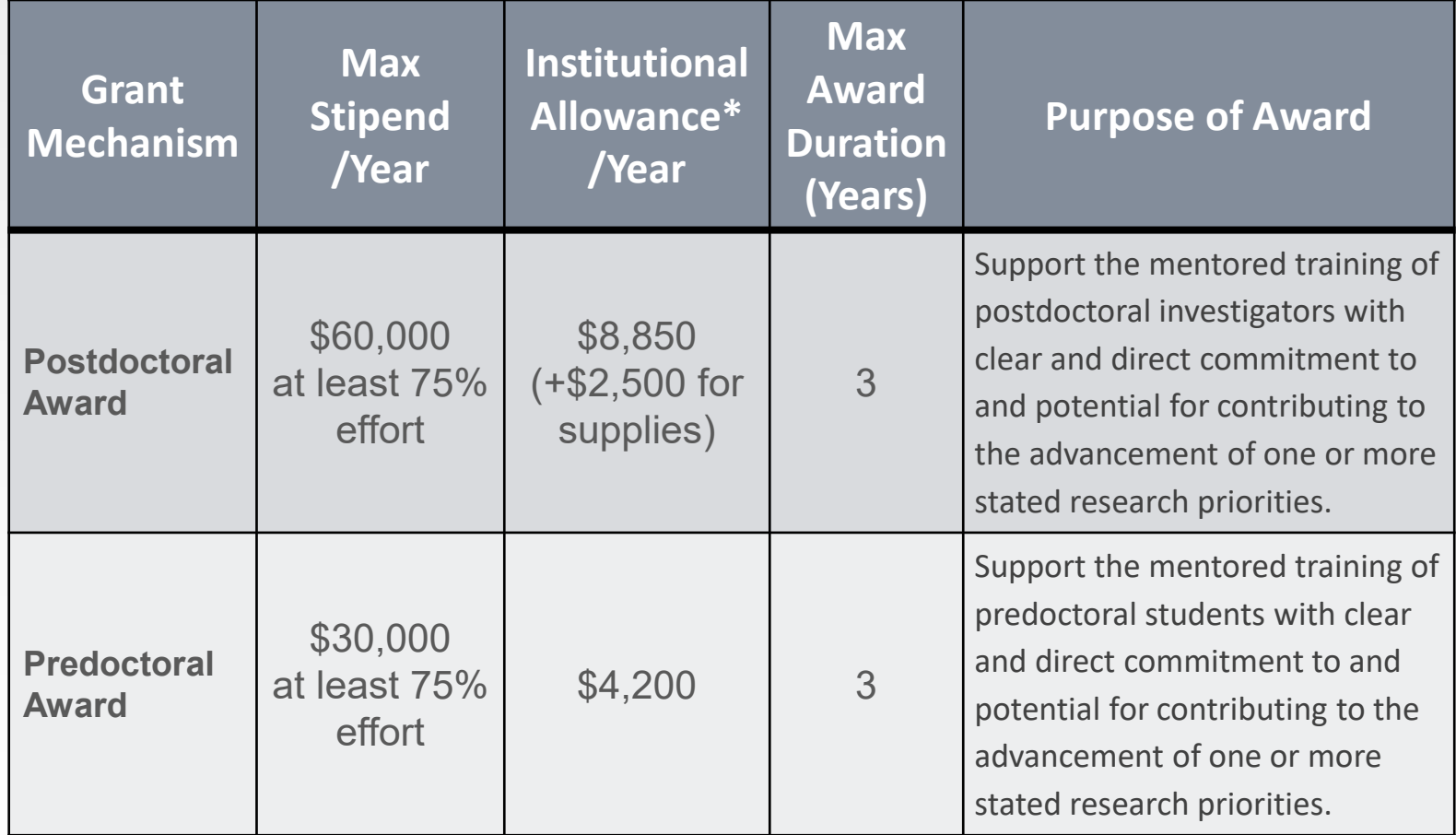

*\*to help defray the cost of expenses such as insurance, supplies, equipment & travel*

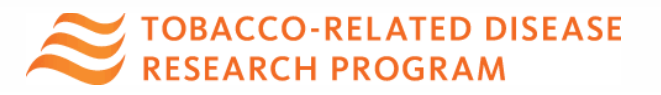

## **Scoring & Review Criteria**

#### **Postdoctoral Award & Predoctoral Award**

- Standard NIH scoring system that is based on the 1-9 scale
- **Each application is scored on these criteria:**

#### **Criteria Set-1 (50% scoring weight)**

- **Qualifications of the applicant**
- **Training plan**

#### **Criteria Set-2 (25% scoring weight)**

- **Mentor's qualifications and commitment**
- **F**nvironment
- **Community engagement and communication plan**

#### **Criteria Set-3 (25% scoring weight)**

- **Research plan**
- **Tobacco-relatedness**

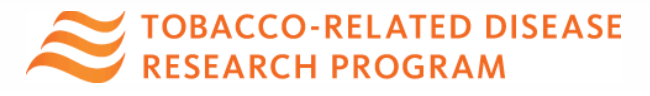

### **Review Criteria**

### **Other Considerations**

- **Budget: Appropriate level, overlap and out-of-state** contracts
- **Protection of Human Subjects from Research Risk**
- **Inclusion of Women, Minorities and Children in** Research
- Care and Use of Vertebrate Animals in Research

Biohazards

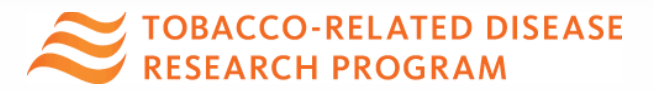

# **Key Guidance to Applicants**

- **Access to application submission material is dependent on** programmatic approval of the LOI, which must be submitted before the LOI deadline
- **Applications that include cannabis must also be related to** tobacco use, tobacco policy, or tobacco-related disease
- **Proposition 56 requires that all research dollars must be used** within California – plan your project and budget accordingly
- **Applications originally submitted in grant cycle 2020, are** eligible for resubmission in response to this 2022 Call for **Applications**
- Contact a program officer [\(http://trdrp.org/about/staff.html](http://trdrp.org/about/staff.html)) with any questions

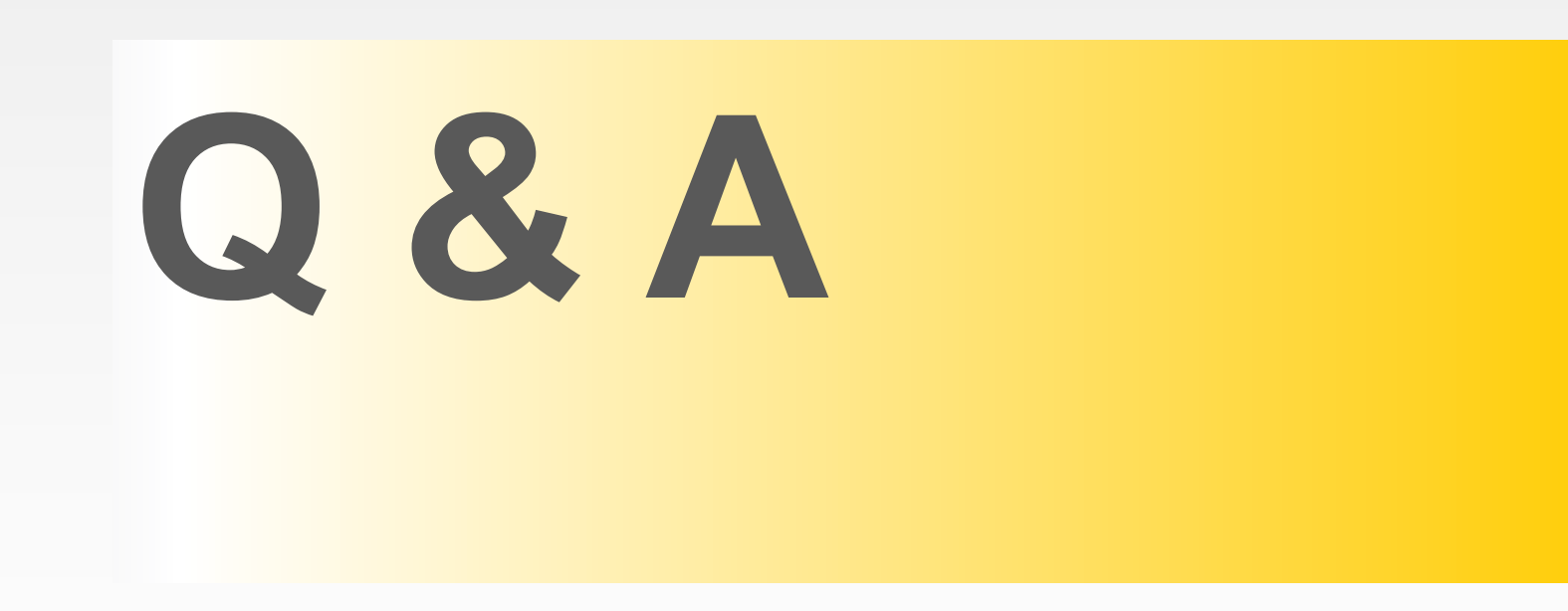

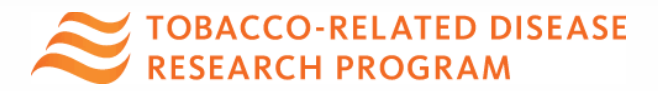

## How to submit a proposal (LOI and application) in SmartSimple

#### *presented by*

Research Grants Program Office (RGPO) Contracts and Grants Unit (C&G)

- C&G works in collaboration with TRDRP, serving as interface on administrative and procedural aspects of your **Letter of Intent (LOI)** or **Application** and their submission and review process.
- Contact: **RGPOgrants@ucop.edu**

## Key Dates & Tips

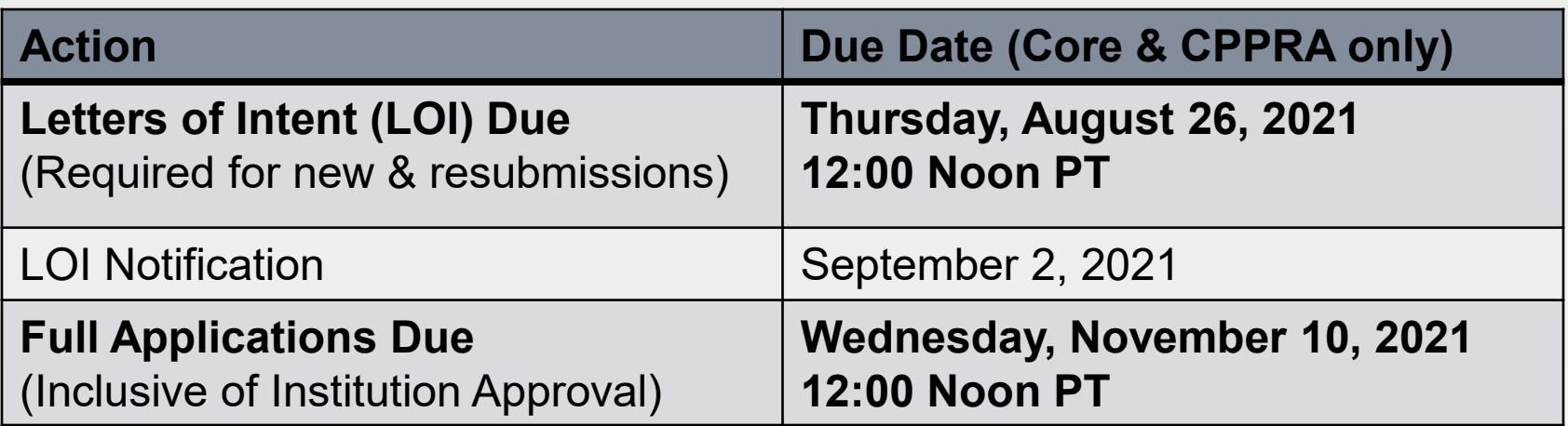

- All materials must be submitted through SmartSimple
- Detailed instructions are provided on the website and in **SmartSimple**
- **Start early** to become familiar with SmartSimple
- **Submit early:** No late LOIs or applications will be accepted

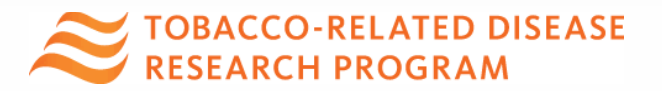

### Accessing SmartSimple

Login to SmartSimple: **[https://ucop.smartsimple.com](https://proposalcentral.altum.com/)**/

#### **UNIVERSITY** OF **CALIFORNIA**

### **Returning users login here**

#### Welcome to Research Grants Program Office | UCOP

The Research Grants Program Office (RGPO) oversees a broad grantmaking portfolio of over \$100 million a year to support research that is critical to California, the nation and the world. RGPO programs enhance University of California's research capacity and excellence, which helps attract top faculty, graduate students, government funding and companies to our state.

The SmartSimple Grants Management System is now accepting letters of intent (LOIs) and applications for the Tobacco-Related Disease Research Program (TRDRP). For information regarding the 2019 call for applications, please visit TRDRP's website at www.trdrp.org

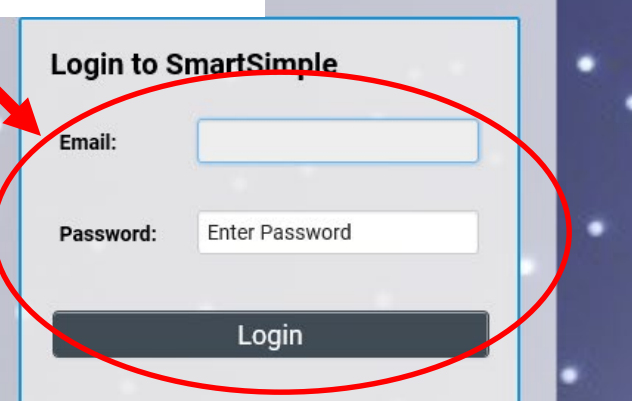

Forgot Password?

ecurity

**First-time users register here**

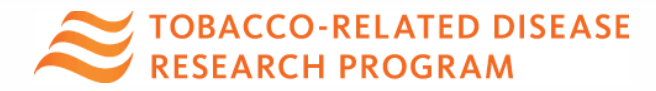

**Register Here** 

**Principal Investigator Registration** 

Creating an Account on SmartSimple [https://ucop.smartsimple.com](https://proposalcentral.altum.com/)

Enter your institution and complete your applicant contact information.

If you receive a message that an account with your email address already exists, return to the main login page and click **"Forgot Password."**

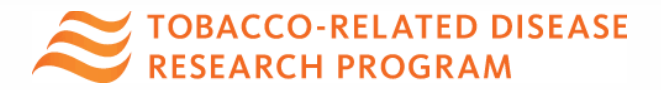

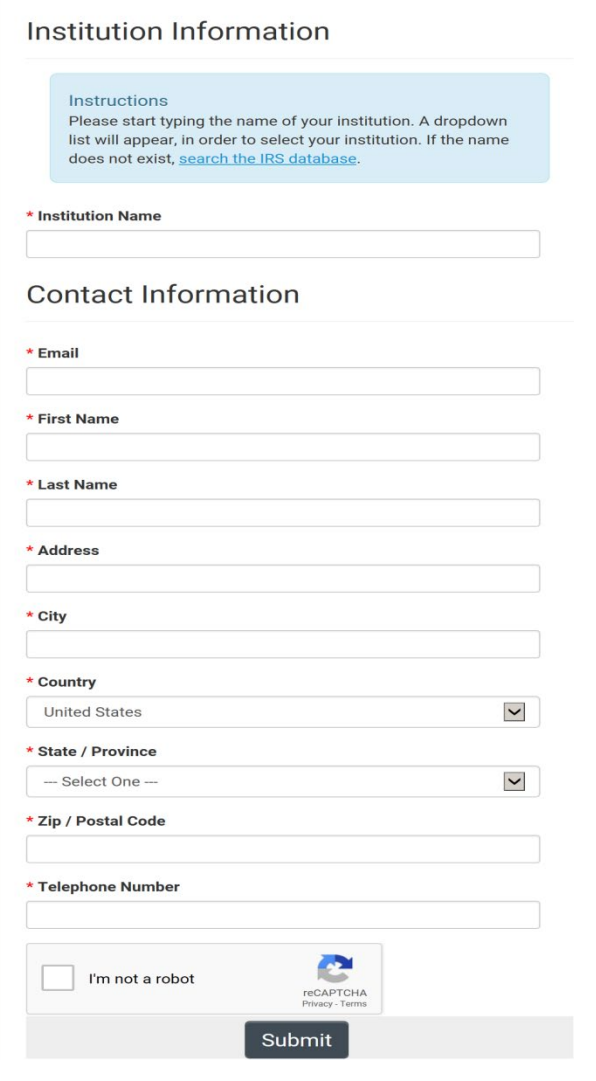

## Preparing and Submitting an LOI

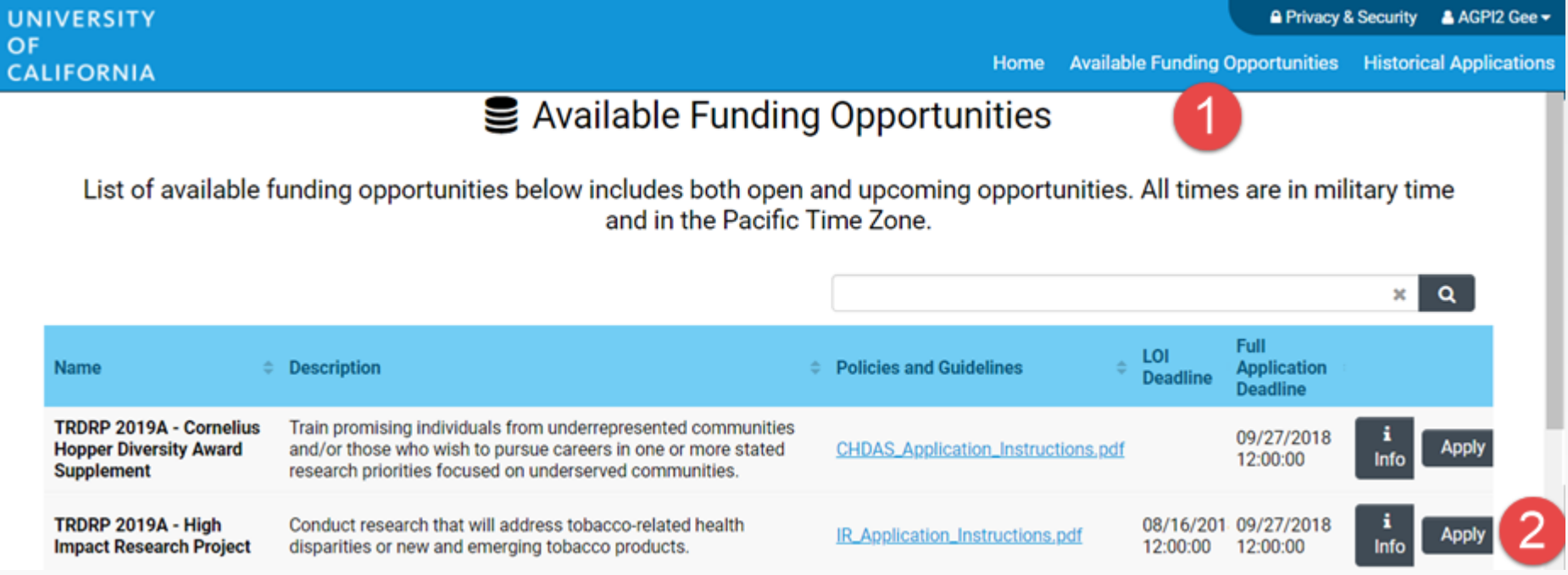

- 1. Click on the **"Available Funding Opportunities"** tab in the upper right corner.
- 2. Find the row that corresponds to the award you're interested in and click "**Apply**."

### LOI Submission Steps

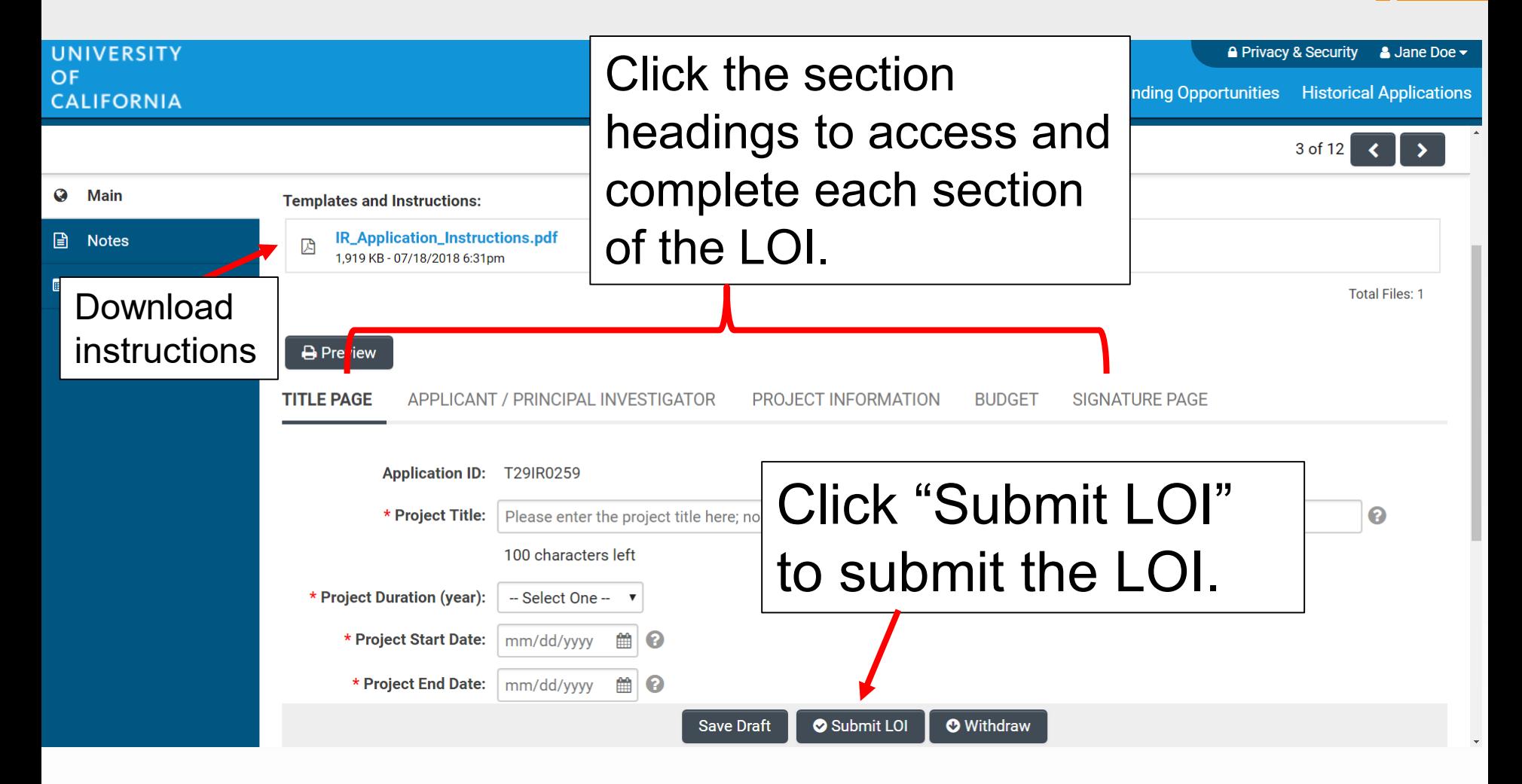

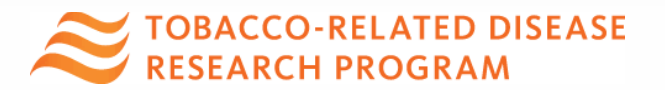

### From Approved LOI to Invited Application

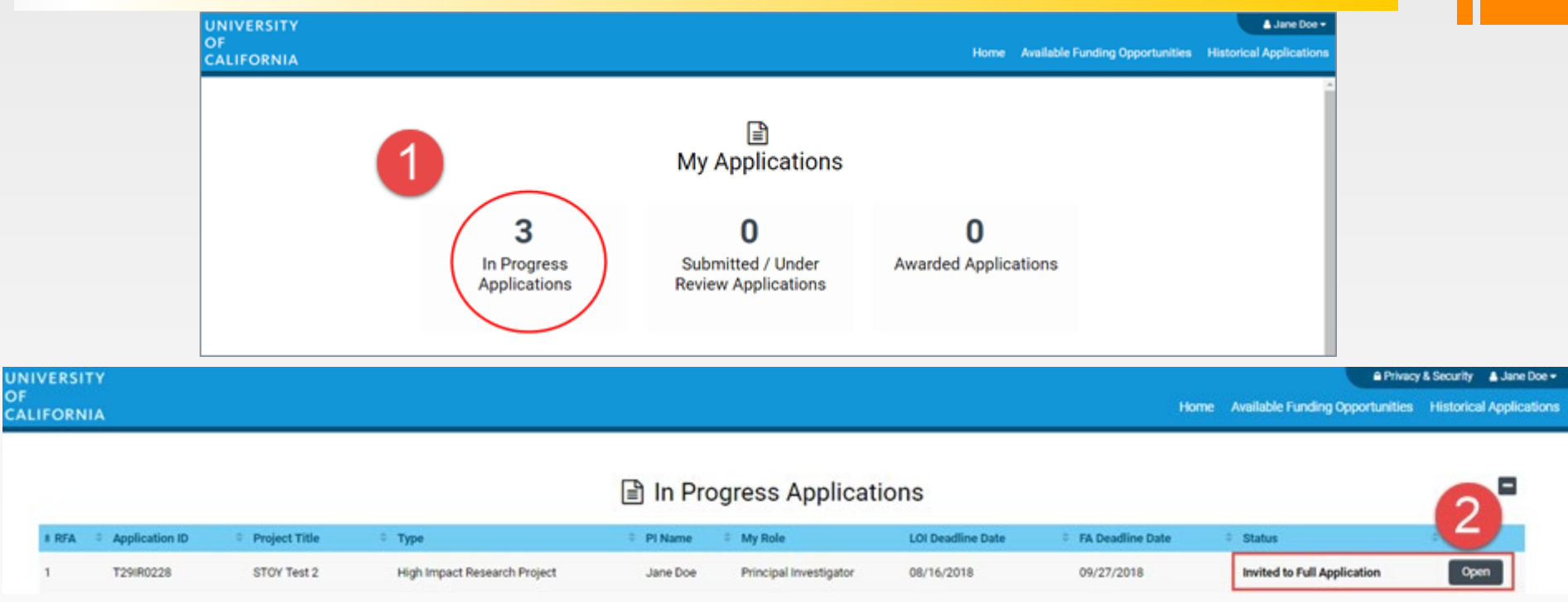

- 1. Click on "In Progress Applications."
- 2. Locate the row for your submitted **TRDRP LOI.** Confirm approval of your LOI under the **"Status"** Column. Click **"Open"** to begin full application and access instructions and templates.

OF

### From Approved LOI to Full Application

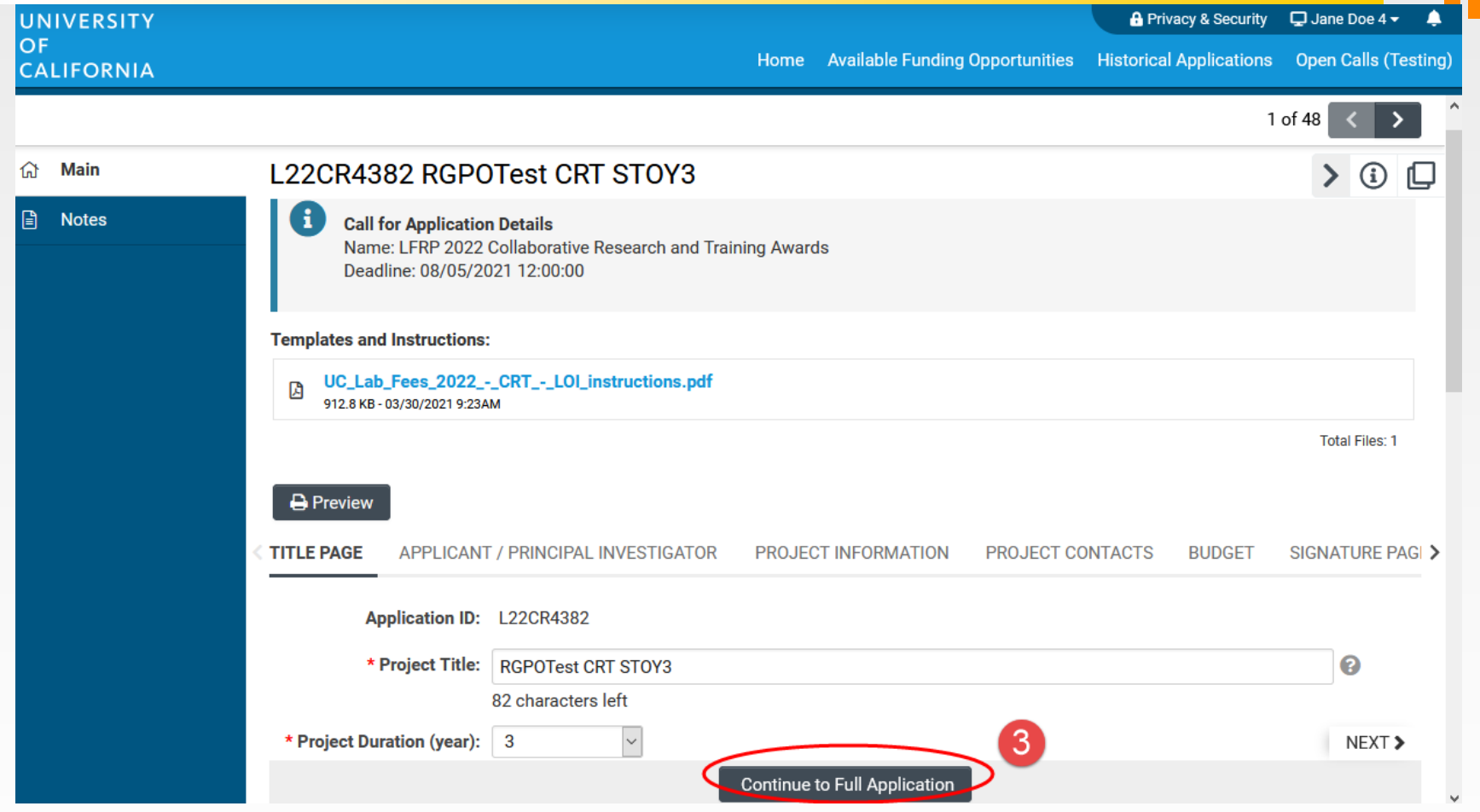

3. Click on the "Continue to Full Application" button at the bottom of the screen to access the Full Application materials.

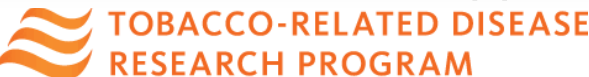

### Application Submission

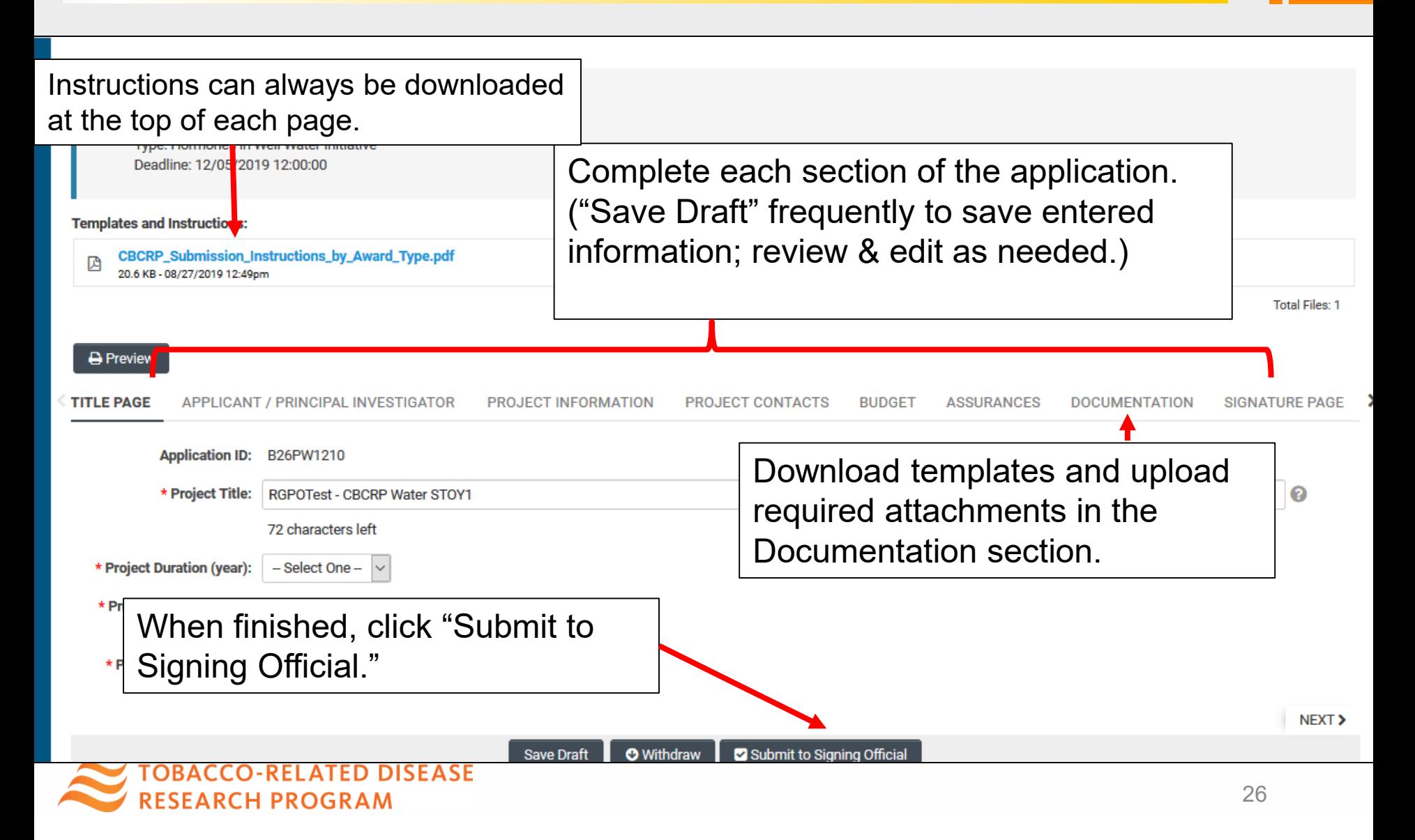

### Full Application: Inviting Personnel

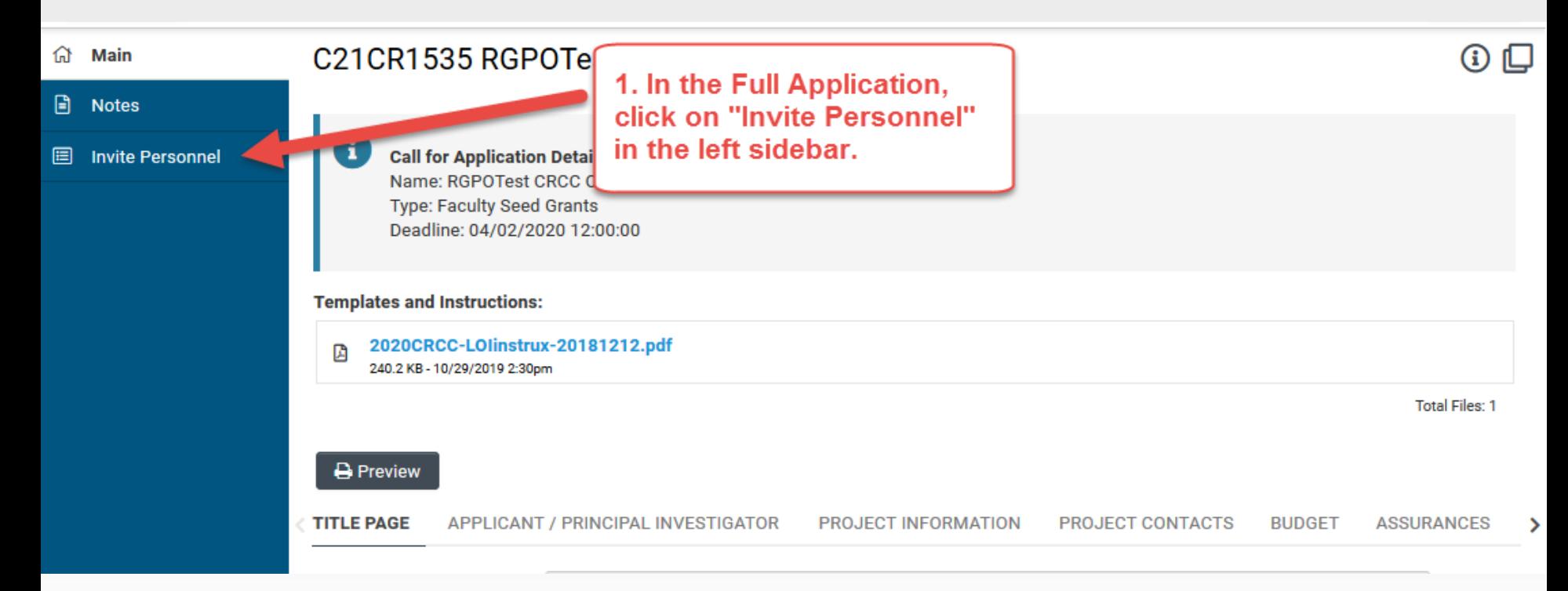

REQUIRED for Predoctoral and Postdoctoral; Optional for Research, Pilot, and New Investigator

1. Click on "Invite Personnel"

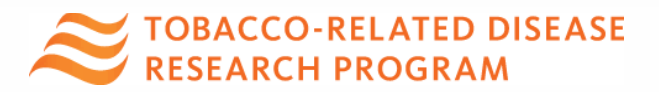

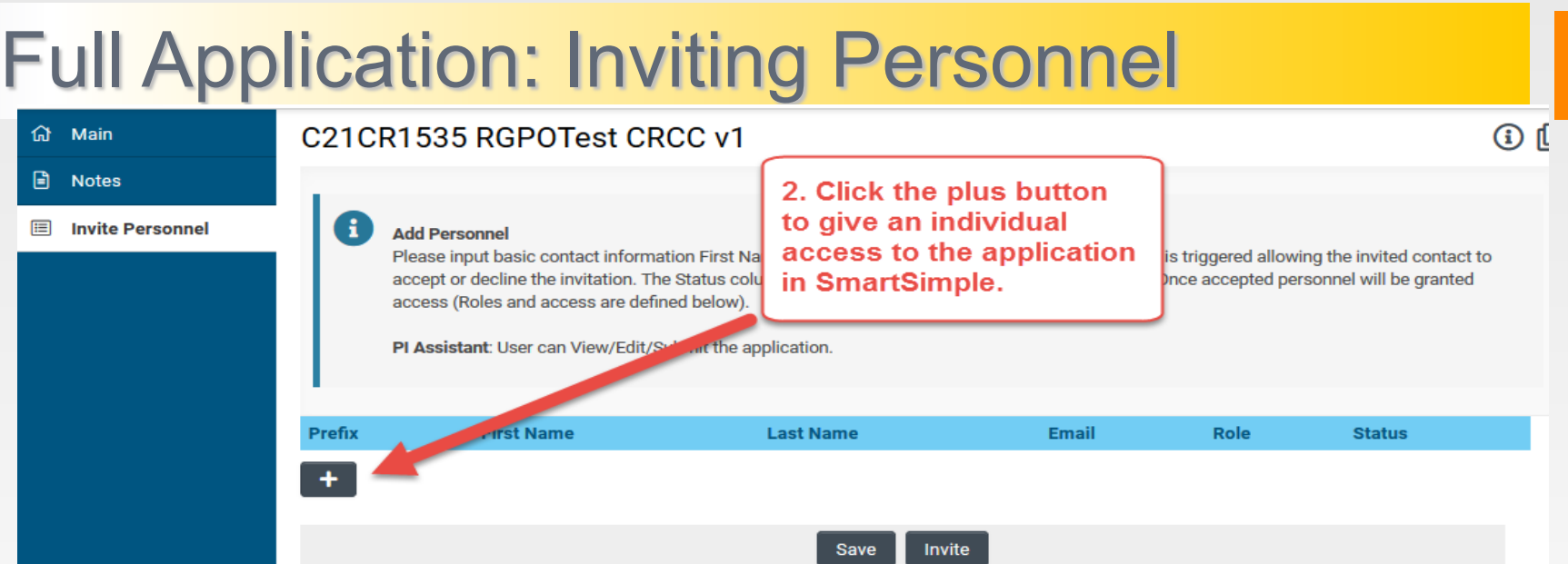

2. Click the "+" button to provide access to the following roles on the SmartSimple application:

- **Referee or Mentor Referee:** *Required for Predoctoral and Postdoctoral awards;* Submit a blinded letter of reference in support of the Applicant (min. 1 Mentor Referee and 2 Referees required)
- **PI Assistant:** can edit and submit a completed application
- **Co-Investigator:** View only
- 3. Enter the individual's name and email address.
- 4. Repeat as needed.
- 5. Click 'Invite' to send out invitation emails.

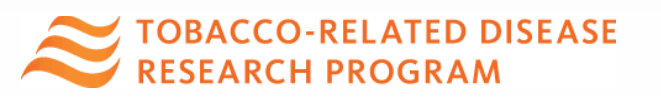

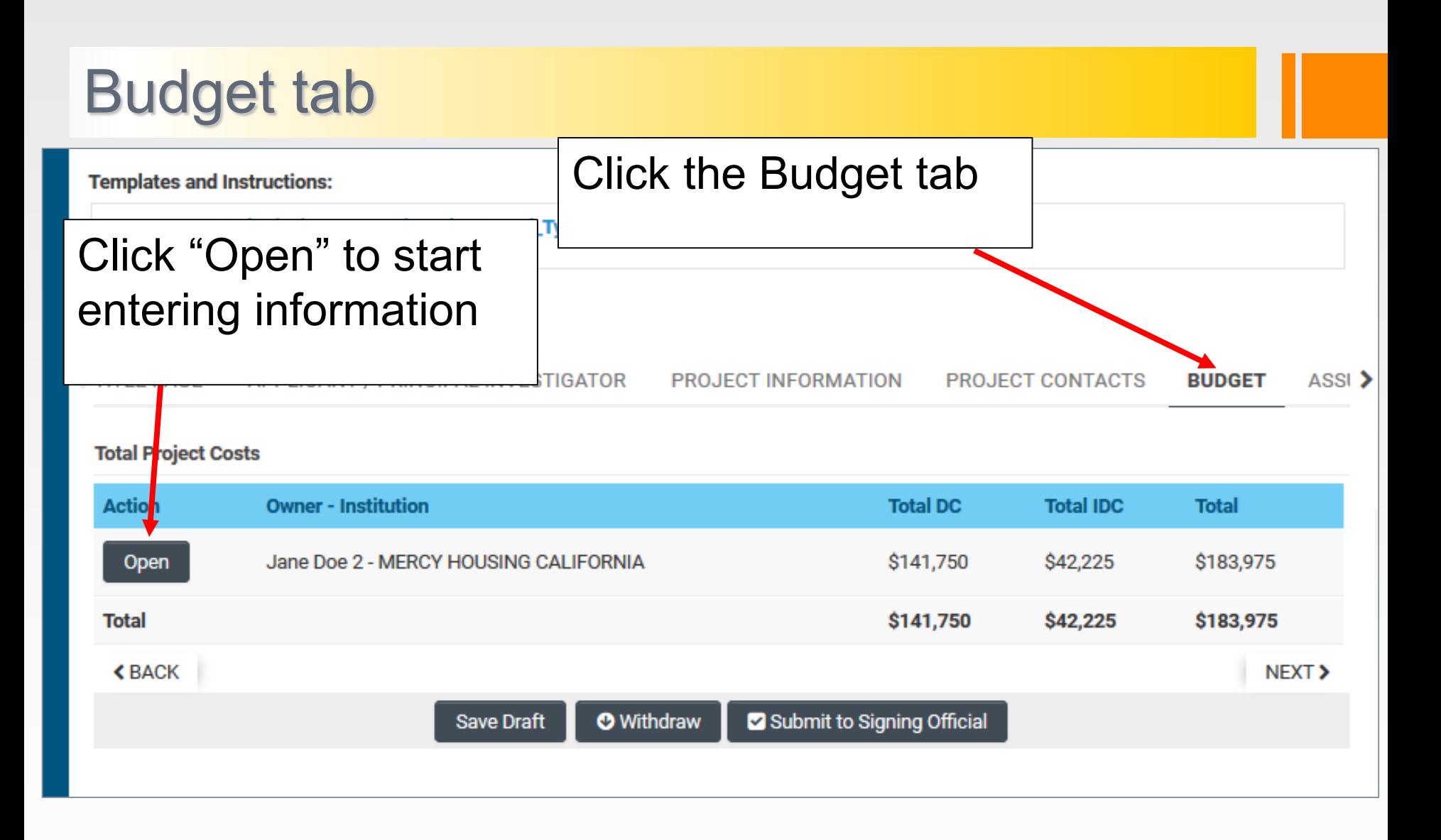

![](_page_28_Picture_1.jpeg)

### Budget tab – Adding Institution Contacts

Start typing the name of your signing official into the field and select from the list that populates.

If you cannot find their name in the list, click "Can't find Signing Official."

Then click "Add Signing Official."

![](_page_29_Picture_4.jpeg)

![](_page_29_Picture_48.jpeg)

### Budget tab – Editing the budget

![](_page_30_Figure_1.jpeg)

### Budget tab – Editing the budget

Scroll down to "Personnel Costs." Click "+" to add a new row.

Entries will populate in the budget summary at the top of the page.

Enter budget justification.

Repeat for all budget categories.

![](_page_31_Picture_5.jpeg)

**Budget Detail Justification** 

The budget table on the top of this page is generated from expenses entered in the budget categories below. Please scroll down to the budget categories and click "+" to enter your expenses. Please note you must manually calculate and enter any indirect costs in the budget category section at the bottom of this page. For each budget category, provide all necessary justification. There is no character limit on the budget justification, though it should be concise.

The per year direct cost maximum is: \$250,000.00

The total direct cost maximum is: \$750,000.00

![](_page_31_Picture_89.jpeg)

#### 1. Personnel Costs (Salary and Fringe)

 $+$ 

**Justification** 

![](_page_31_Picture_90.jpeg)

Close

Clear

For each person supported by this grant, describe their contribution to the project.

![](_page_32_Picture_9.jpeg)

![](_page_32_Picture_1.jpeg)

## SmartSimple Support

Contact RGPO Contracts and Grants for all technical issues, including user account retrieval.

- Email: **[RGPOgrants@ucop.edu](mailto:RGPOgrants@ucop.edu)**
- Visit TRDRP website for the 2022 call for applications and related information [\(TRDRP.org](http://trdrp.org/))
- **Log in to [SmartSimple](https://ucop.smartsimple.com/) to download detailed submission instructions.**

![](_page_33_Picture_5.jpeg)

![](_page_34_Picture_0.jpeg)

![](_page_34_Picture_1.jpeg)